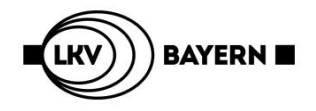

## **Tierbestand / Bestandsveränderungen** (nach §55 TAMG) **Hühner u. Puten**

(Kostenpflichtig siehe LKV-Preisliste)

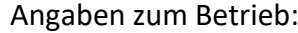

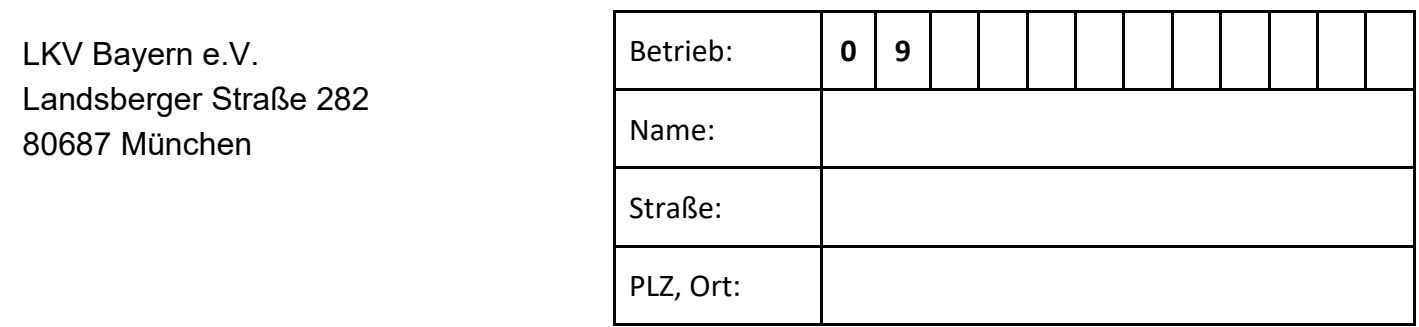

Hier knicken für Fensterkuvert

## **Für die Nutzungsart:**

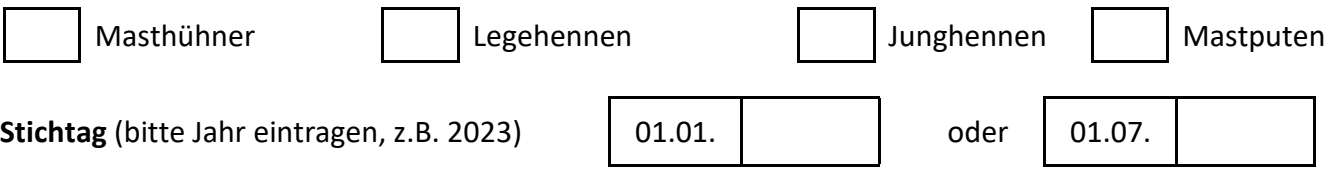

## **Bestand der am Stichtag Tiere in der oben angegebenen Nutzungsart:**

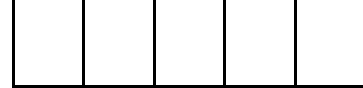

## **Zu- und Abgänge in den auf den Stichtag folgenden 6 Monaten (Bestandsveränderungen):**

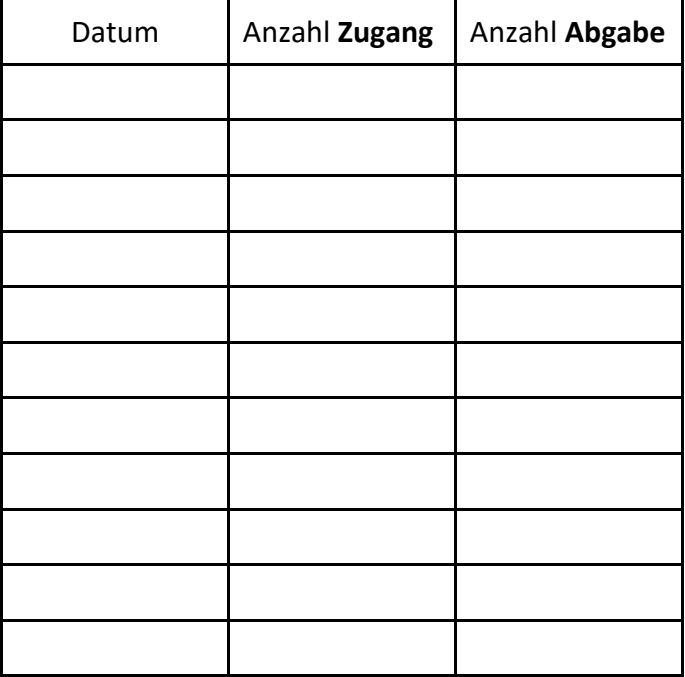

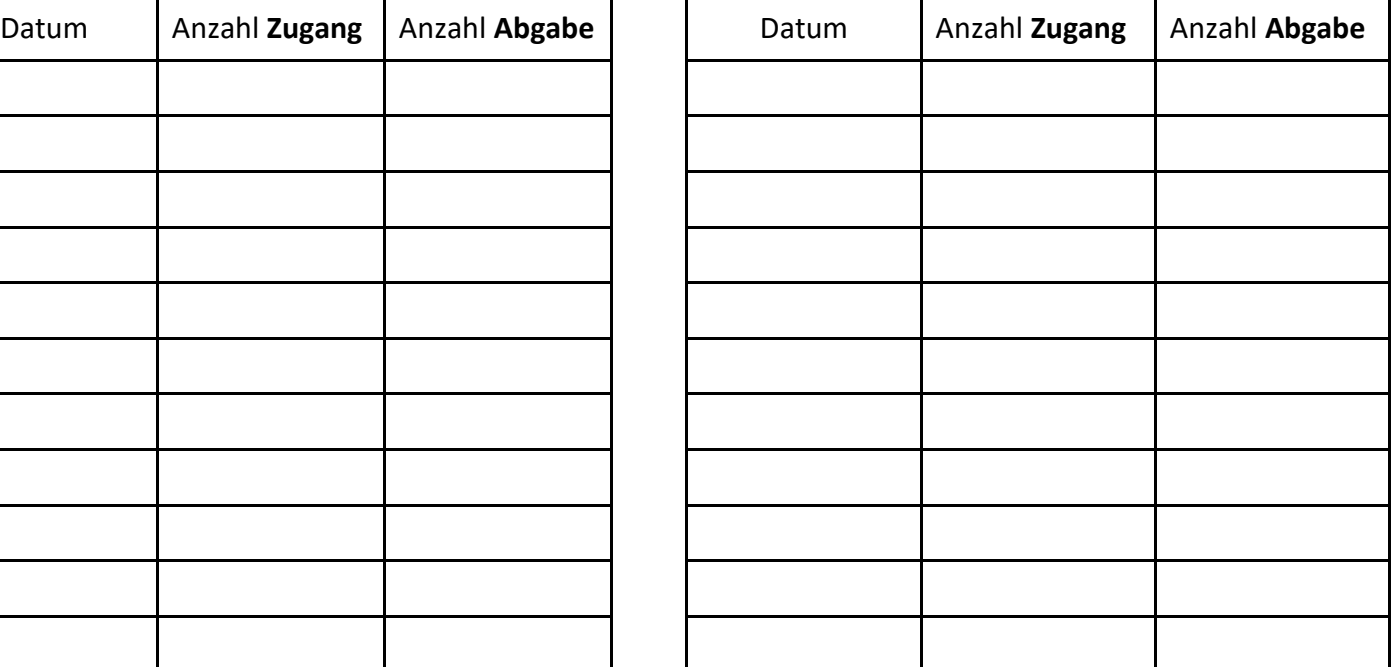

Datum Unterschrift

\_\_\_\_\_\_\_\_\_\_\_\_\_\_\_\_\_\_\_\_\_ \_\_\_\_\_\_\_\_\_\_\_\_\_\_\_\_\_\_\_\_\_\_\_\_\_\_\_\_\_\_